# **Fiche Technique Gestion des Alertes et Anomalies**

# **n°2\_v6**

#### **(Cette fiche est susceptible d'être actualisée durant la phase de stabilisation)**

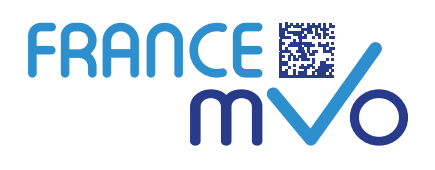

Le système informatique gérant la sérialisation a été développé sur plusieurs années. Il s'agit donc d'un environnement complexe au niveau duquel vont interagir de nombreuses parties prenantes (fabricants, acteurs de la distribution, autorités de santé) et cela au niveau de 29 pays européens interconnectés et en temps réel.

À partir du 9 février une phase transitoire de stabilisation débute pour résoudre les problèmes de mise en place de ce système et pour permettre à chaque utilisateur de se familiariser avec un système qui dans les mois à venir va vous apporter de nombreux avantages en termes de sécurisation du circuit du médicament (authentification d'une boîte, date de péremption, rappel de lot, arrêt de commercialisation…).

L'objectif de cette fiche de synthèse est double :

- D'abord comprendre de la façon la plus claire possible en **5 questions** ce qui se passe lorsque vous scannez une boîte de médicament, ce point est essentiel et vous devez assimiler ces notions de base. Cette fiche est progressive et nécessite une lecture complète :
	- **1- Quelles vérifications faut-il effectuer à partir du 9 février ?**
	- **2- Que va-t-il se passer lorsque vous ou vos équipes scannerez une boîte (cela s'appelle une transaction) ?**
	- **3- Quel type de transaction pouvez-vous effectuer ?**
	- **4- Comment le système fonctionne-t-il pour vous renvoyer une alerte ?**
- Ensuite vous guider au quotidien dans les actions à mener selon le message qui vous est retourné par votre logiciel.
	- **5- Quel est le processus de gestion des alertes (que dois-je faire) ?**
	- **6- Un outil pour interpréter les alertes.**

NB1 : Cette fiche est évolutive, merci de vérifier que vous disposez de la dernière version disponible sur le site France MVO (https://www.france-mvo.fr/alertes-france-mvs).

NB2 : En complément de cette fiche nous vous recommandons d'utiliser l'outil mis à disposition sur le site France MVO (https://www.france-mvo.fr/alertes-france-mvs).

NB3 : Si vous souhaitez plus de détail vous pouvez consulter la dernière version du document « France Medicines Verification System (FMVS)\_Gestion des alertes et anomalies\_Version X.x » pour approfondir vos connaissances.

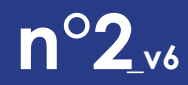

**1**

**Gestion des Alertes et Anomalies**

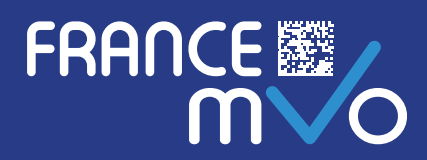

#### **Quelles vérifications faut-il effectuer pendant la période transitoire ?**

- Chaque boîte de médicament à Prescription Médicale Obligatoire (PMO : liste I, Liste II et Stupéfiants) doit être vérifiée avant dispensation ou distribution à 2 niveaux (voir spécificités du champ d'application des annexes 1 et 2 de Règlement Délégué) :
	- u **Un contrôle manuel** vérifiant Intégrité du dispositif d'inviolabilité pour les médicaments à PMO et Prescription Médicale Facultative (PMF).
	- u **Un contrôle informatique** par scan d'un datamatrix sur la boîte d'un médicament à PMO qui encode 4 informations présentes sur la boîte pour former un identifiant unique (ces informations sont également imprimées en clair) :
		- → Le code du produit ou PC (en pratique son numéro CIP14).
		- → Un nouveau numéro : le numéro de série ou SN (il s'agit d'un numéro aléatoire unique pour chaque lot et pour un code produit donné).
		- → Le numéro de lot.
		- → La date de péremption.

Ce contrôle informatique, après vérification via votre logiciel métier dans la base de données centrale (NMVS), permettra de vous renvoyer des informations ou des alertes. Il en existe différents types et donc différents codes d'alertes peuvent vous être renvoyés. Vous trouverez dans cette fiche les explications et la logique de fonctionnement du système pour pouvoir interpréter ces alertes.

Enfin, pendant la phase de stabilisation, certaines de ces alertes, par dérogation, ne seront pas obligatoirement à prendre en compte, d'autres oui (cf ci-après). Il est important d'une part que vous sachiez les reconnaître, et d'autre part que vous vous familiarisiez avec le système pour former vos équipes.

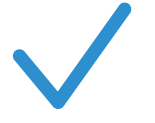

- → Que je dois vérifier l'intégrité de chaque boîte (PMO et PMF). Si le dispositif est détérioré : je ne dois pas dispenser/distribuer la boîte concernée.
- → Que je dois scanner le datamatrix de chaque boîte PMO si le dispositif d'inviolabilité est intact.
- → Que je dois comprendre comment fonctionne le système pour distinguer les alertes à prendre en compte et former mes équipes.

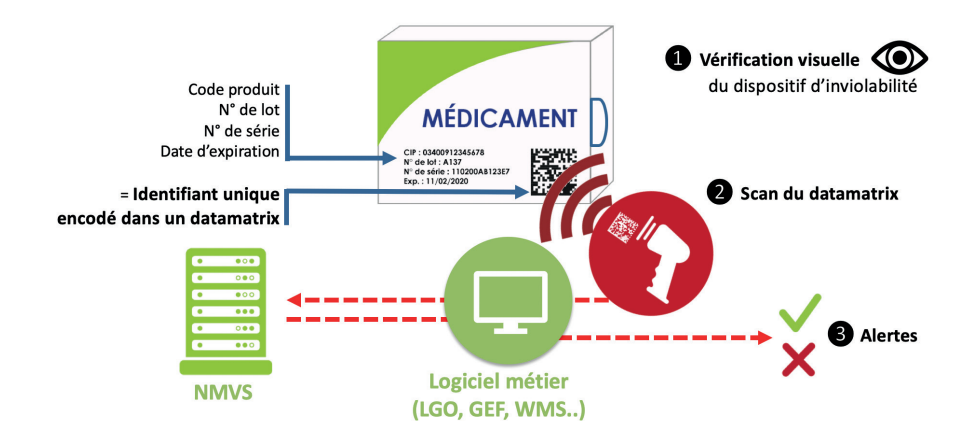

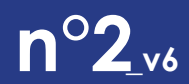

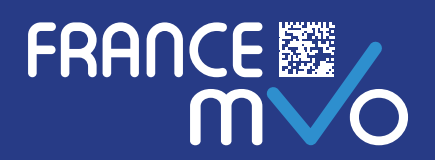

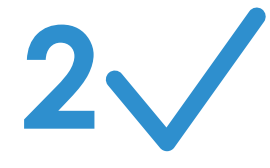

#### **Que va-t-il se passer lorsque vous ou vos équipes scannez une boîte (cela s'appelle une transaction) ?**

- Votre logiciel va envoyer des informations sur le système de vérification national (NMVS ou France MVS), elles sont de 2 natures :
	- u Les informations liées au produit, au numéro de lot et à la boîte scannée pour vérifier chaque boîte.
	- $\Theta$  Des informations pour authentifier votre connexion/transaction :
		- → Votre certificat électronique unique (chaque utilisateur du système se voit délivré un certificat de sécurité lié à son diplôme et au site auquel il est rattaché (officine, PUI, site de distribution en gros…).
		- Un identifiant et un mot de passe pour vous connecter au NMVS.
		- Un numéro unique de transaction géré par votre logiciel et son horodatage.
- Après avoir interrogé le NMVS votre logiciel va vous renvoyer après vérification des informations (alertes), qui vous permettront par exemple de savoir :
	- u Que la transaction (quelle qu'elle soit) s'est déroulée avec succès, c'est-à-dire sans erreur **(NMVS\_SUCCESS)**.
	- u Que cet identifiant unique a déjà été désactivé par ailleurs, il peut s'agir d'une contrefaçon, et cette boîte doit être isolée pour investigation…

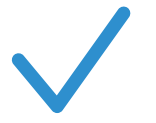

#### **Je retiens que :**

Le principe des alertes : différents types d'alertes peuvent être renvoyés après un scan, par exemple :

- U Des **ALERTES D'INFORMATION** sur la transaction effectuée
- → Des **ALERTES TECHNIQUES** de dysfonctionnement (défaut de qualité/lecture, connexion, identification, bug système…)
- U Des **ALERTES POUVANT CONDUIRE A UNE SUSPICION DE FALSIFICATION**. Ces alertes sont appelées **ALERTES L5** ou **ALERTES DE NIVEAU 5**

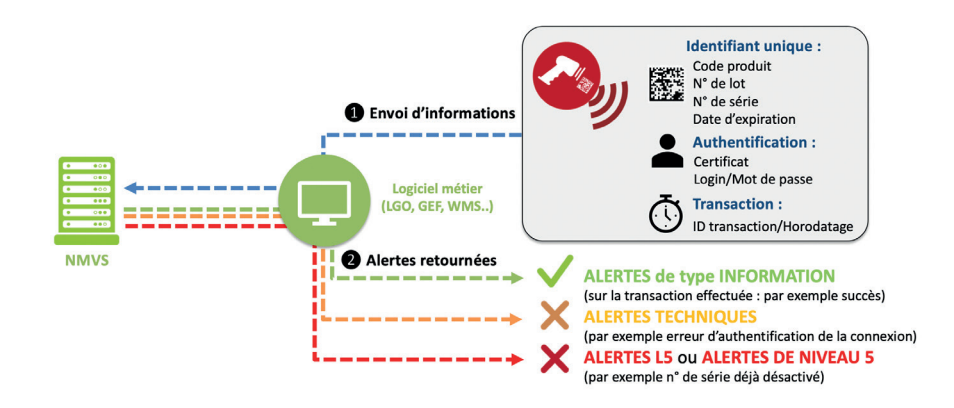

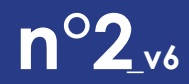

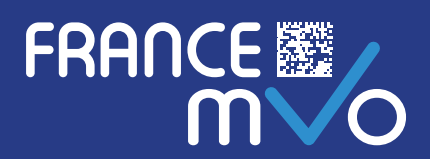

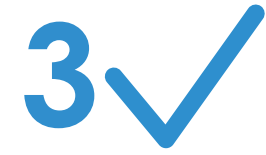

### **Quel type de transaction pouvez-vous effectuer ?**

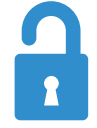

- Vous pourrez effectuer différents types de transactions (ces transactions sont paramétrées de façon à être accessibles dans votre logiciel), pour chacune d'entre-elles une seule des actions suivantes sera enregistrée :
	- u **Une désactivation** (ou décommissionnement) d'une boîte : transaction de type **D** (pour « Désactivation »).
	- u **Une réactivation** (ou recommissionnement) d'une boîte : transaction de type **U** (pour « Undo »). u **Une simple vérification** d'une boîte : transaction de type **V** (pour « Vérification »).
- Il est important de savoir effectuer ces différentes transactions à partir de votre logiciel. Il convient également de former et habiliter le personnel sur votre logiciel informatique : les solutions étant différentes d'un éditeur à l'autre, il faut vous reporter à la documentation de votre solution.
- Quelles opérations sont effectuées selon le type de transaction ?
	- $\Theta$  **VÉRIFICATION (V) :** Lors de cette transaction et contrairement aux 2 suivantes, il n'y pas de modification du statut de la boîte ou du lot dans le système, mais une simple demande pour vous renvoyer une information.
	- $\Theta$  **DÉSACTIVATION (D) :** Il s'agit de la transaction standard en Officine ou PUI.
		- → Toutes les informations sont envoyées au NMVS.
		- → Elles sont comparées à celles présentes dans le NMVS (ces dernières ont été chargées par les fabricants au moment de la libération des lots).
		- U Lors du chargement des données par le fabricant chaque boîte est initialisée à « **actif** » pour chacun des 3 statuts :
			- **Statut lié au produit,** statut du produit à partir du code produit : **o Active (actif).**
			- **Statut lié au lot,** statut du lot et de la date de péremption (date d'EXP) : **o Active (actif).**
			- **Statut lié à la boîte,** statut lié au numéro de série (SN) de la boîte
				- (ce statut est sur « Active ») :
					- **o Active (actif).**
					- o Supplied (dispensé).
		- U Lorsqu'en pharmacie une boîte est dispensée/distribuée le statut lié à la boîte passe à « Supplied » dans le système :
			- o Active (actif).
			- **o Supplied (dispensé).**
		- U D'autres acteurs (Fabricants, Dépositaires, Grossistes-répartiteurs, Exportateurs) peuvent aussi modifier le statut de boîtes ou pour les fabricants de lots entiers (retrait, rappel,…).

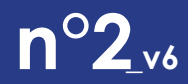

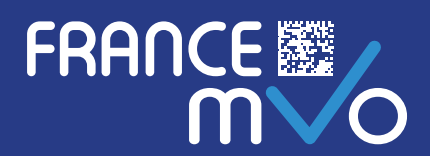

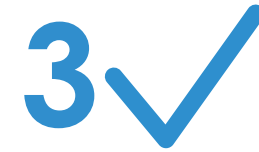

#### **Quel type de transaction pouvez-vous effectuer ?** *(Suite)*

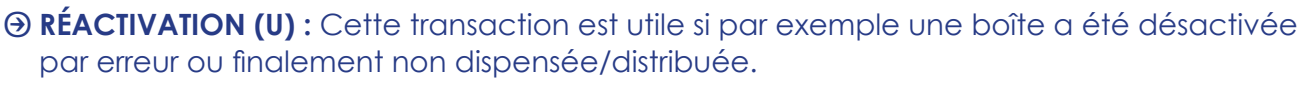

U Lors de cette transaction le statut lié à la boîte repasse à « Active » dans le système :

**o Active (actif).**

- o Supplied (dispensé).
- $\rightarrow$  2 points importants :
	- **Une boîte ne peut être réactivée que dans un délai de 10 jours,** toute réactivation est ensuite impossible.
	- **Une boîte ne peut être réactivée qu'à partir du site où elle a été désactivée** (par exemple une boîte désactivée dans une pharmacie ne peut pas être réactivée dans une autre).

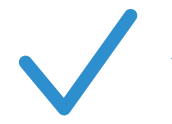

- → Que je dois former mes équipes en m'assurant que le personnel habilité possède les connaissances relatives aux :
	- S Dispositif d'inviolabilité.
	- ▶ Principe de chaque transaction (type V, D, et U) et sa mise en œuvre informatique.
- → Que selon le type de transaction et/ou de changement de statut, là aussi différentes alertes ou informations peuvent être renvoyées :

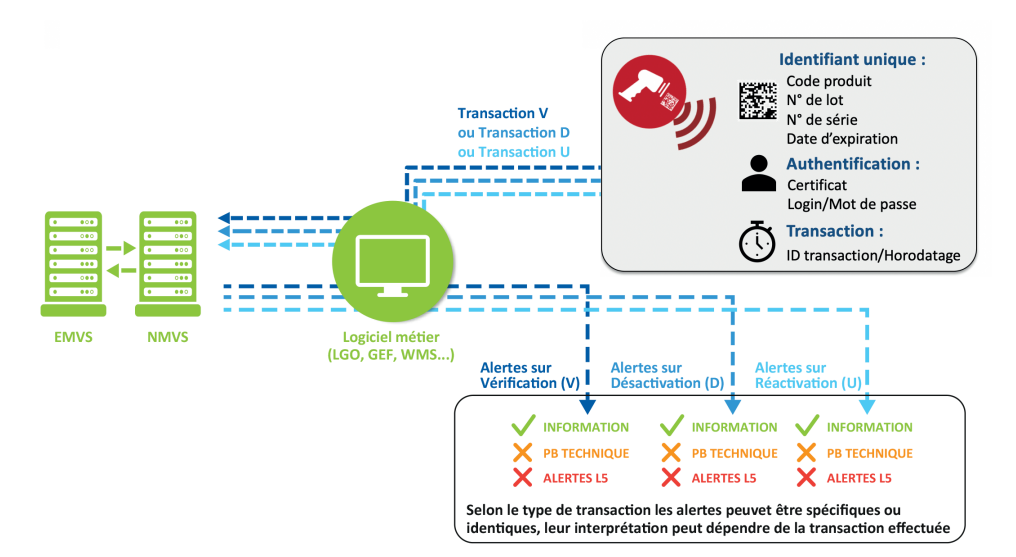

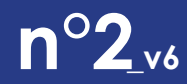

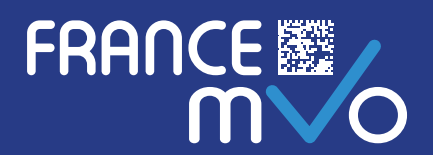

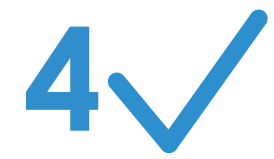

## **Comment le système fonctionne-t-il pour vous renvoyer une alerte ?**

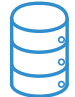

- Avant de décrire le fonctionnement du système d'alerte de façon plus précise, il faut comprendre comment sont organisées et traitées les données dans le système, le principe est simple :
	- u Lorsqu'un fabricant libère un lot de médicaments, il charge en parallèle les données informatiques de ce lot dans une Base de données européenne (EMVS), ces données comprennent en plus des données liées à chaque boîte des données concernant le(s) pays(marché(s)) pour lesquels ce lot ou ces boîtes sont destiné(e)s. Chaque pays dispose d'une base de données nationale ou répertoire (NMVS) qui se synchronise ensuite automatiquement avec la base européenne. En France ce répertoire s'appelle France MVS. Il est essentiel que les règles d'encodage lors du chargement de ces données et que les règles concernant les informations imprimées ou encodées sur chaque boîte (datamatrix et informations en clair) soient parfaitement respectées pour que le système fonctionne correctement. **Pendant la phase de stabilisation et par dérogation, les alertes liées à ces défauts qualité ne devront pas être prises en compte mais seront traitées au fur et à mesure pour les corriger.**
	- u Lorsque vous scannez une boîte, France MVS est d'abord interrogé et le retour d'information vous est renvoyé dans la plupart des cas par France MVS ; si la boîte n'est pas retrouvée dans le répertoire national, le système interroge alors automatiquement l'EMVS pour rechercher le statut de cette boîte et le vérifier dans les NMVS des autres territoires de l'UE (la transaction n'est plus nationale mais de niveau inter-marché).
	- $\Theta$  Pour que le système soit performant (lors de chaque transaction une boîte doit être vérifiée parmi plusieurs milliards de boîtes), les vérifications liées à chacun des 3 statuts sont donc effectuées de façon séquentielle selon l'ordre de priorité suivant :
		- → 1) Le statut du Code Produit (PC) : le produit existe-t-il (actif ou retiré) ?
		- → 2) Le statut du Lot : le lot est-il valable (actif, retiré, valide au regard de la date de péremption) ?
		- → 3) Et enfin le statut de la boîte (SN) : la boîte est-elle active, dispensée, destinée à un autre marché, volée, un échantillon, bloquée… ?
	- u **IMPORTANT :** Si une alerte est déclenchée lors de la première étape de vérification du Produit (PC) : par exemple le produit n'existe pas ou est retiré, les autres vérifications ne seront pas effectuées. Si le produit est actif et que la deuxième vérification montre que le lot est rappelé, vous ne saurez pas quel est le statut de la boîte (que cette boîte soit en statut actif ou en statut échantillon : elle doit être retirée !).

 $\Theta$  Enfin au cours de ces processus il ne faut pas oublier que :

+ Le premier et dernier maillon de la chaîne est votre logiciel ainsi que votre connexion Internet : un dysfonctionnement de l'un ou de l'autre peut générer des alertes techniques.

u La chaîne de traitement d'une transaction fait appel à une multitude de processus :

- → Chacun pouvant d'une part conduire à un retour d'information différent.
- → D'autre part ces informations sont dans certains cas de figure partielles, l'alerte correspondante est renvoyée sans que pour autant vous puissiez avoir la totalité de l'information concernant une boîte donnée ou le reste du processus.

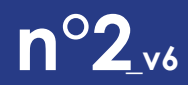

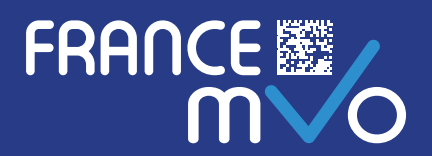

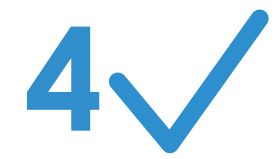

## **Comment le système fonctionne-t-il pour vous renvoyer une alerte ?** *(Suite)*

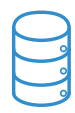

 $\Theta$  Prenons un exemple concret sur 2 types de transactions différentes :

- → Vous **vérifiez** une boîte *en effectuant une transaction de type V*, et le message qui vous est retourné est le code « **NMVS\_SUCCESS** » précisant que le statut de la boîte est « **ACTIVE** » (non décommissionnée) :
	- Qcela signifie que la boîte est valide et prête à être par exemple décommissionnée dans le cadre de sa délivrance à un patient.
- → Maintenant sur cette même boîte vous **effectuez une transaction de type D**, pour la délivrer à un patient le message qui vous est retourné est le code « **NMVS\_SUCCESS** » précisant que le statut de la boîte est « **SUPPLIED** » (décommissionnée) Qcela signifie que la boîte est désormais décommissionnée pour être délivrée.
- U Si ensuite vous réalisez à nouveau **une transaction de type V sur cette même boîte**, le message « **NMVS SUCCESS** » vous sera retourné en précisant que le statut de la boîte est « **SUPPLIED** » :
	- Qcela signifie que le numéro de série de cette boîte a déjà été décommissionné (ou désactivé).

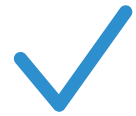

- → Que des alertes peuvent être déclenchées par les différents acteurs de la chaîne de traitement de l'information (par votre connexion ou authentification, par votre logiciel, par France MVS, par les autres NMVS et par l'EMVS).
- → Que les alertes sont aussi déclenchées selon la séquence des contrôles effectués (d'abord au niveau du produit puis au niveau du lot, puis au niveau de la boîte).

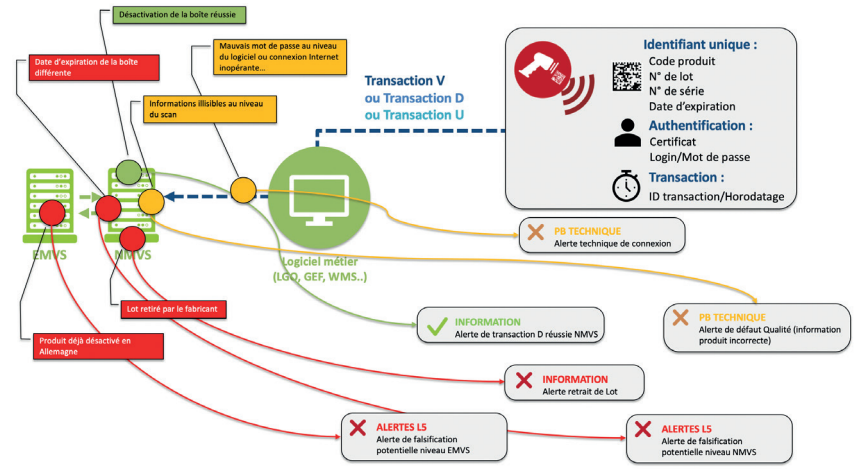

- → Que selon l'évènement déclenchant l'alerte, le niveau d'information pourra être partiel :
	- S Plus l'alerte est déclenchée tôt dans la séquence des vérifications, moins vous aurez d'information (par exemple si vous n'êtes pas authentifié, vous n'aurez aucune information sur la boîte).
	- S Si l'alerte est déclenchée tard (le meilleur exemple est celui d'une transaction de vérification réussie) cette dernière vous permettra d'avoir le maximum d'information sur votre transaction.
- → Que l'interprétation des alertes peut être multiple : en fonction de ma transaction, ou de ce que j'ai fait avant, le message délivré pourra être différent ou devra être interprété différemment.

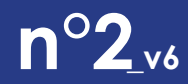

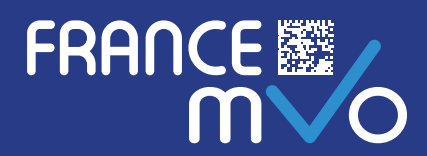

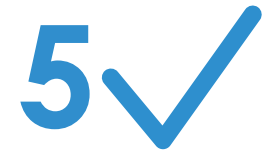

#### **Quel est le processus de gestion des alertes (que dois-je faire) ?**

• Le processus que vous devez suivre est décrit ci-dessous :

#### u **Nécessite que vous soyez correctement connecté** à France MVS (NMVS) :

- → Certificat valide et implémenté dans votre logiciel métier
- → Identifiant et mot de passe correctement renseignés dans votre logiciel
- → Connexion Internet opérationnelle
- → Que votre logiciel et votre lecteur de datamatrix respectent parfaitement la syntaxe de lecture du datamatrix sans interprétation (cf recommandation GS1, cahier du CIP et courrier d'annonce de l'EMVO).
- u **S'applique obligatoirement à des boîtes sérialisées dont les lots ont été libérés après le 9 février 2019 (nous vous rappelons que la directive ne s'applique pas obligatoirement pour les lots libé**rés avant cette date sauf pour ceux qui ont été sérialisés), pour reconnaître une boîte sérialisée, il faut :
	- → Que la boîte dispose des 4 informations imprimées en clair (PC, SN, n° de lot, date de péremption du lot).
	- U D'un datamatrix encodant les 4 informations ci-dessus.
	- → Que la boîte dispose d'un dispositif d'inviolabilité.
- Les étapes de ce processus sont simples, selon le schéma suivant :

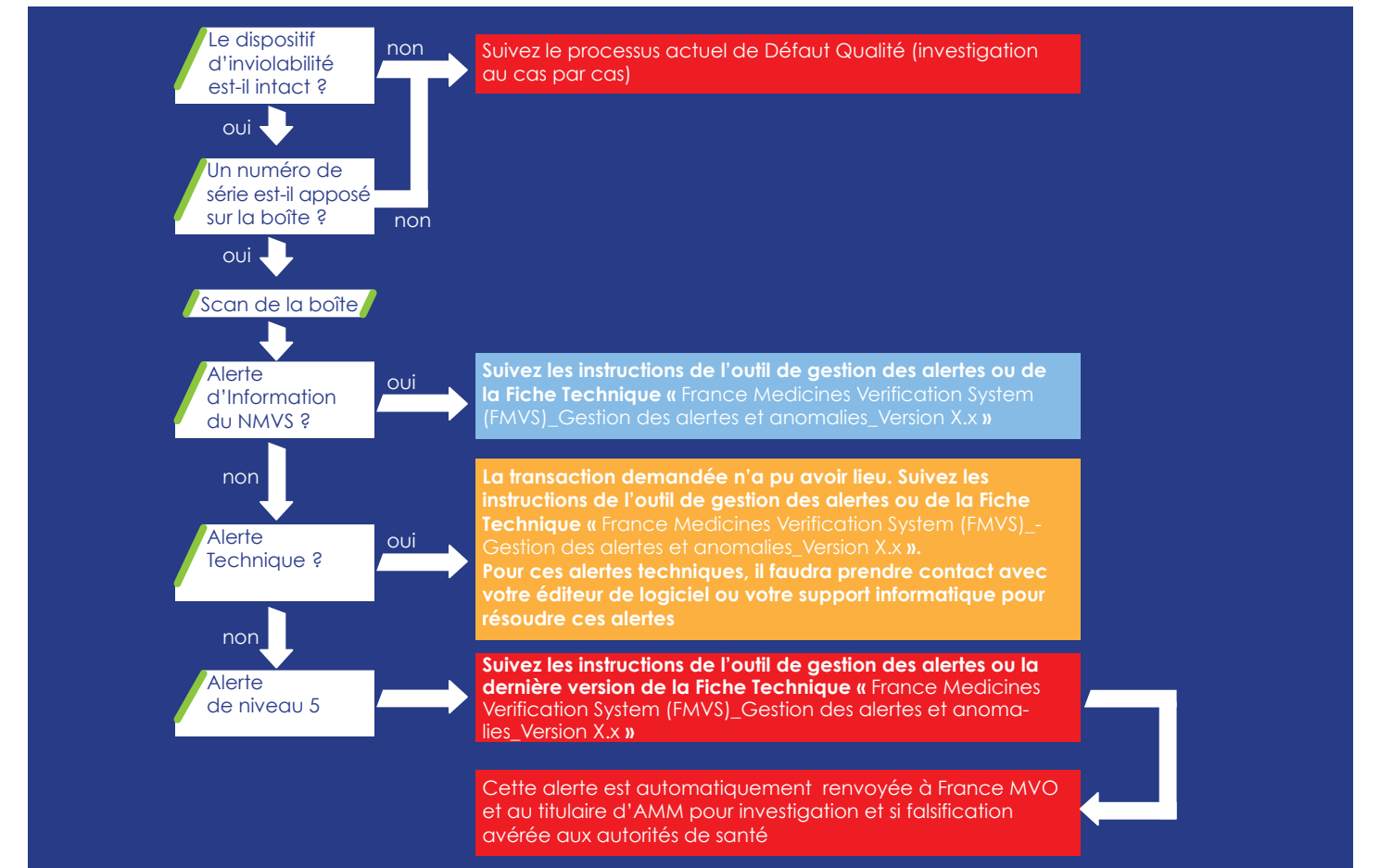

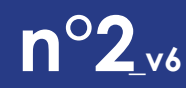

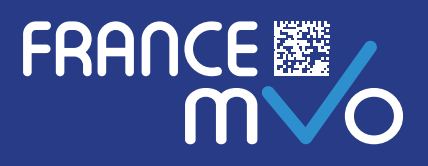

- Quelles sont les alertes de niveau 5 ? et quelle est leur signification ?
	- u La liste de ces alertes est importante car elles déclenchent toutes une notification auprès de France MVO et du titulaire d'AMM. Ces messages n'indiquent pas forcément que le produit que vous avez scanné est une contrefaçon, mais nécessitent une investigation pour lever le problème.
	- u À titre dérogatoire, pendant la période de stabilisation, **les boîtes peuvent être délivrées pour garantir la continuité de la dispensation des traitements aux patients.**

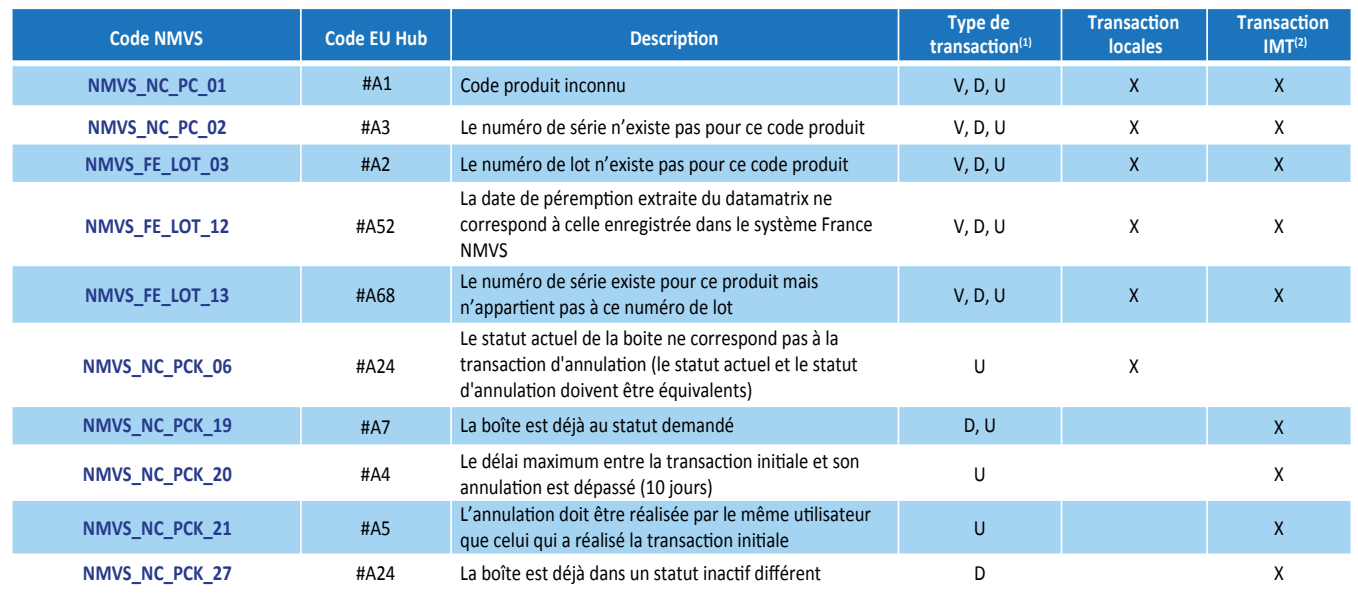

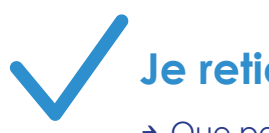

- $\rightarrow$  Que pendant la phase de transition :
	- S Il faut vérifier le dispositif d'inviolabilité.
	- S Il faut scanner toutes les boîtes sérialisées.
	- S Il faut se familiariser avec les différents types d'alertes et utiliser les outils d'interprétation mis à disposition.
	- $\rightarrow$  Que grâce à ces outils il faut gérer :
		- > Les alertes techniques pour rendre mon système opérationnel dans les meilleurs délais (ces alertes seront résolues par votre éditeur de logiciel ou votre service informatique ou votre fournisseur d'accès Internet).
		- $\rightarrow$  Les procédures de défaut qualité manuellement comme vous le faites d'habitude.
		- $\rightarrow$  Les alertes de type L5 pour les connaître et dans tous les cas de figure l'alerte NMVS\_NC\_PCK\_22.
	- $\triangleright$  Qu'enfin il faut former ses équipes progressivement à l'ensemble de ces nouvelles procédures.
	- S France MVS étant en environnement de production, il ne faut pas effectuer de tests qui vont générer des alertes envoyées à tous les acteurs.

## **n°2\_v6**

#### **Gestion des Alertes et Anomalies**

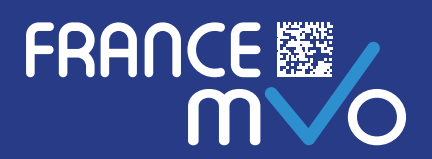

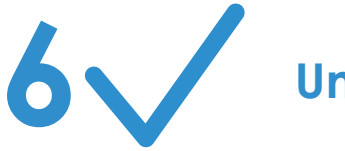

# **Un outil pratique pour gérer les alertes.**

- Pour approfondir vos connaissances et accéder à la liste complète des nomenclatures, vous pouvez vous référer à la fiche « FMVS - Gestion des alertes et anomalies ».
- Une alerte est constituée :

u D'un code retour du format NMVS\_<Partie 1>\_<Partie 2>\_<Numéro> où :

- + La partie 1 indique s'il s'agit d'un problème interne ou externe
- $\rightarrow$  La partie 2 indique la nature du problème
- → Le numéro : le numéro de l'erreur
- $\Theta$  D'une description de ce code sous forme de courte phrase.
- $\Theta$  Par exemple : **NMVS FE PMS 02** indique un problème externe au NMVS (« FE ») sur la gestion des données d'accès (« **PMS** »). La phrase descriptive renvoyée par le NMVS est : « **Le nouveau mot de passe doit être différent du précédent.** »
- En complément de cette fiche, nous vous proposons un outil informatique (accessible dans la rubrique outils) qui vous permettra facilement, en sélectionnant les parties 1 et 2 du code ainsi que le numéro de l'alerte, d'accéder à la catégorie de l'alerte (Information, Technique ou de Niveau 5) ainsi que d'obtenir les interprétations possibles des phrases envoyées par le NMVS.